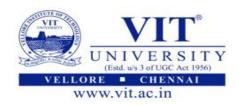

| Programme       | : | B.Tech                                 | Semester       | : | Winter 2018-19 |
|-----------------|---|----------------------------------------|----------------|---|----------------|
| Course<br>Title | : | <b>Database Management Systems Lab</b> | Code           | : | CSE2004        |
|                 |   |                                        | Class Nbr      | : |                |
| Date            | : | 11/12/2019                             | Week &<br>Slot | : | 2 & L55+L56    |

## 1. Weather Database

A. Create a table named as **Station** to store information about weather observation with the following fields and constraints.

Station (ID INTEGER, CITY STRING, STATE STRING, LAT\_N INTEGER, LONG\_E INTEGER)

Note: No duplicate ID fields allowed

B. Populate the table STATION with the following records:

| ID | CITY            | STATE          | Longitude |       |  |
|----|-----------------|----------------|-----------|-------|--|
| 10 | CITI            | SIAIE          | LAT_N     | LAT_E |  |
| 13 | AMRITSAR        | CHANDIGARH     | 31        | 74    |  |
| 14 | JAIPUR          | RAJASTAN       | 26        | 75    |  |
| 15 | LUCKNOW         | UTTAR PRADESH  | 26        | 80    |  |
| 16 | PATNA           | BIHAR          | 25        | 85    |  |
| 17 | BHUBANESHWAR    | ODISSA         | 20        | 85    |  |
| 18 | MUMBAI          | MAHARASHTRA    | 19        | 72    |  |
| 19 | HYDERABAD       | ANDHRA PRADESH | 17        | 78    |  |
| 20 | CHENNAI         | TAMILNADU      | 13        | 80    |  |
| 21 | BANGALORE       | KARNATAKA      | 12        | 74    |  |
| 22 | TIRUVANTHAPURAM | KERALA         | 12        | 77    |  |
|    |                 |                |           |       |  |

C. Create another table named as  ${f stats}$  to store normalized temperature and precipitation data

STATS (ID INTEGER, MONTH INTEGER, TEMP\_C REAL, RAIN\_I REAL);

- -- ID field must match some STATION table ID (so name and location will be known).
- -- No duplicate ID and MONTH (Min: 1 Max: 12) combinations.
- -- Temperature is in degrees Centigrade (Min: -0 Max: 100).
- -- Rainfall is in mm (Min: 0 Max: 300).
- D. Populate the table STATS with some statistics for January and July:

| ID | MONTH | TEMP_C | RAIN_I |
|----|-------|--------|--------|
| 13 | 1     | 18     | 0      |
| 14 | 1     | 18     | 0      |
| 15 | 1     | 18     | 0      |
| 16 | 1     | 18     | 0      |
| 17 | 1     | 16     | 0      |
| 18 | 1     | 20     | 0      |
| 19 | 1     | 27     | 0      |
| 20 | 1     | 27     | 0      |
| 21 | 1     | 28     | 0      |
| 22 | 1     | 25     | 0      |
| 13 | 7     | 26     | 100    |
| 14 | 7     | 23     | 150    |
| 15 | 7     | 25     | 140    |
| 16 | 7     | 26     | 180    |
| 17 | 7     | 28     | 130    |

G. Populate your own records for checking all the constraints.

## 2. Create the Campus Cafeteria Database with the given Tables & Constraints.

**Campus** (CampusID, CampusName, Street, City, State, Zip, Phone, CampusDiscount)

**Position** (<u>PositionID</u>, Position, YearlyMembershipFee)

**Members** (MemberID, LastName, FirstName, CampusAddress, CampusPhone, CampusID, PositionID, ContractDuration) **FK** CampusID --> Campus(CampusID), PositionID --> Position(PositionID)

**Prices** (FoodItemTypeID, MealType, MealPrice)

**FoodItems** (<u>FoodItemID</u>, FoodItemName, FoodItemTypeID) **FK** FoodItemTypeID --> Prices(FoodItemTypeID)

**Orders** (OrderID, MemberID, OrderDate) **FK** MemberID --> Members(MemberID)

**OrderLine** (OrderID, FoodItemsID, Quantity) **FK** OrderID --> Orders(OrderID)

## Note:

Underline indicates Primary Key. First create tables without constraints and then add specified Constraints.

Use the proper naming convention for your constraints:

**Example**: Constraint TableName\_FieldName\_ConstraintID (Campus\_CampusID\_PK)

Make the Data Type for OrderDate as date.

Make the Data Types for the MealPrice and YearlyMembershipFee Decimal, 7 digits maximum with 2 digits to the right of the decimal place.

Make the Data Types for ContractDuration, and Quantity Integer with 3 digits maximum.

Make the Data Type for CampusDiscount Decimal, 2 digits maximum with 2 digits to the right of the decimal place.